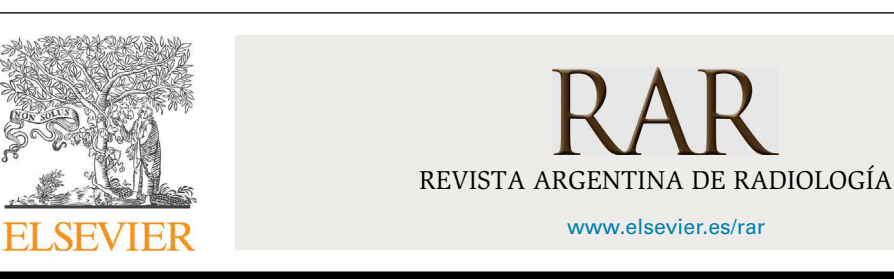

## EDITORIAL **Bases para escribir un manuscrito Basics for writing a manuscript**

¿Por qué escribir en la *Revista Argentina de Radiología*?

Imagino que algunos se preguntarán qué sentido tiene llevar adelante una revista radiológica en la Argentina cuando existen tantas en el mundo y ¡cuántas mejores que la nuestra! Yo misma a veces también me cuestiono por qué sigo dirigiendo nuestra publicación. No obstante, es ante esos interrogantes que recuerdo nuestro objetivo primordial. Tal como planteamos en nuestra página web [\(www.rard.org.ar\)](http://www.rard.org.ar/), la RAR ''desde 1937, publica las producciones científicas de radiólogos argentinos y extranjeros, intentando ser un aporte para la literatura de habla hispana y un medio de intercambio con las sociedades hispanoamericanas''.

Ahora bien, los radiólogos argentinos ¿hacemos trabajos científicos? ¿Contamos con la formación necesaria para hacer ciencia? ¿Tenemos maestros que nos enseñen a investigar? ¿Y a escribir? ¿Por qué producimos poco? En cuanto a esta última pregunta, hay quienes argumentan que se debe a la falta de tiempo por los bajos honorarios, pero las especialidades clínicas perciben salarios más reducidos que los nuestros y, sin embargo, escriben más. A su vez, los anestesiólogos tienen ingresos muy superiores a los clínicos, pero escriben menos.

Si tenemos en cuenta esto, me permito pensar que la causa es multifactorial: por un lado, los motivos son de índole cultural o de formación; por otro, creo que existe un temor a la exposición, al que dirán sobre cómo escribo o qué escribo, o incluso a la posibilidad de un rechazo del manuscrito. A ello, se suma, lamentablemente, el desinterés.

En paralelo, en el ámbito nacional contamos con un grupo de profesionales que elaboran artículos de muy buena calidad, pero para revistas extranjeras con un factor de impacto superior al de la RAR. Desde mi punto de vista, esta actitud está absolutamente justificada y no tengo intenciones de discutirla en este escrito.

Más bien, este editorial está orientado a las nuevas generaciones de radiólogos con aspiraciones que trascienden el trabajo asistencial y comercial del Diagnóstico por Imágenes. Seguramente son los menos, pero, sean el número que sean, son los que investigarán y explorarán áreas que aún no

han sido desarrolladas. A ellos les digo que todo lo que se descubre por los propios medios genera una satisfacción muy particular, una sensación que solo conoce el que investiga; pero sobre todo quiero subrayarles la necesidad e importancia de que plasmen la culminación de cualquier trabajo investigativo, tenga o no resultados positivos, ya que cada verificación o rechazo de una hipótesis siempre implica un avance para la comunidad.

En lo referente a la presentación de artículos en la RAR, lo primero que todos deben hacer antes de escribir un manuscrito es seguir las normas del Comité Internacional de Edición de Revistas Médicas ([www.ICMJE.org](http://www.icmje.org/)) y nuestras pautas de publicaciones [\(www.rard.org.ar\)](http://www.rard.org.ar/). De esa manera, se cuenta con una guía para la elaboración de cada tipo de trabajo que simplifica la tarea de manera significativa. Luego, el autor debe realizar una extensa búsqueda bibliográfica (preferentemente en la base de datos *PubMed*) y seleccionar los artículos más destacados. Una vez leídos y analizados, hay que citar en el manuscrito los más relevantes (siempre teniendo en cuenta la cantidad de referencias permitidas por reglamento).

Otro punto nada menor a tener presente es la selección de los coautores. En nuestra revista se establece un número máximo que varía según el tipo de trabajo. Por ejemplo, para los Originales el límite es de seis autores, pero si se trata de un artículo multidisciplinario o multicéntrico, el límite se extiende a doce. En todo caso, es necesario que los que figuran hayan participado activamente en las etapas de elaboración. Es decir, todos deben cumplir con los puntos 1, 2, 3, 8 y 10 de nuestra planilla de autorías. Si no fue así o solo han colaborado, se recomienda agregar a esas personas en un agradecimiento final.

Asimismo, el empleo de las palabras clave es un detalle fundamental. Para buscarlas y elegirlas, hay que ingresar al tesauro de MeSH (Medical Subject Headings: [http://www.nlm.nih.gov/mesh\)](http://www.nlm.nih.gov/mesh), dado que su base de datos contiene más de 218.000 términos.

Entre los distintos tipos de trabajos, el más difícil de realizar es, sin dudas, el Original. Al respecto, en 2005 Provenzale[1](#page-1-0) escribió en la *American Journal of*

## [http://dx.doi.org/10.1016/j.rard.2015.04.001](dx.doi.org/10.1016/j.rard.2015.04.001)

0048-7619/© 2015 Sociedad Argentina de Radiología. Publicado por Elsevier España, S.L.U. Este es un artículo Open Access bajo la licencia CC BY-NC-ND [\(http://creativecommons.org/licenses/by-nc-nd/4.0/](http://creativecommons.org/licenses/by-nc-nd/4.0/)).

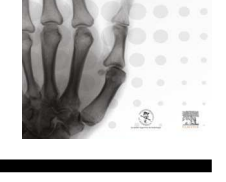

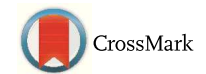

<span id="page-1-0"></span>*Roentgenology* (AJR) una guía de corrección de manuscritos para consultores que resulta muy útil también para los autores. Más allá de recomendar la lectura de este texto, vale recordar que los Originales tienen una estructura bien estipulada que hay que seguir:

- En la introducción deben figurar los objetivos. En cuanto a su longitud, en nuestra publicación no tenemos requisitos, aunque aconsejamos que no sea muy extensa (para, así, dejar un mayor espacio a la Discusión).
- El apartado siguiente, Materiales y métodos, debe contener toda la información necesaria para que la investigación pueda ser reproducida por cualquier otro equipo de trabajo<sup>1</sup>. En este sentido, las pruebas estadísticas tienen que haber sido elegidas antes de comenzar para que la recolección de datos sea completa y figuren todos los detalles en el escrito.
- En los Resultados hay que reflejar los datos mencionados en el apartado anterior, sin brindar más información de la dada allí. También se espera que los autores comenten si los resultados fueron o no los esperables<sup>1</sup>.
- A continuación, en la Discusión, se deben establecer sucintamente los resultados, estableciendo un cotejo con experiencias similares de la literatura. Aquí, es fundamental mencionar si se confirmó la hipótesis y qué dificultades y limitaciones encontraron.
- Finalmente, la Conclusión debe responder a los objetivos planteados al inicio. En caso de ser un reporte preliminar de una investigación en curso, hay que establecer la necesidad de publicar futuros trabajos sobre el tema.

Además de cumplir con la estructura, todos los artículos tienen que contar con figuras propias en alta definición (300 dpi). Si se utilizan imágenes o dibujos publicados en otros medios, para evitar el plagio $^{2,3}$  hay que presentar una autorización del autor y editor del sitio o revista donde se apareció originalmente. En cuanto a la ubicación en el texto, vale recordar que las figuras, tablas y gráficos se localizan especialmente en la parte de Materiales y métodos y Resultados.

El proceso de revisión de un manuscrito en la RAR tiene etapas: no solo es evaluado por el Comité Editorial y dos revisores de área (más un revisor junior); también es analizado por una especialista en Estadística y una correctora de estilo. Este trabajo en equipo tiene como única finalidad mejorar la calidad del artículo en beneficio de los autores y la revista. Esto último es muy importante, ya que todos, como radiólogos argentinos, tenemos la responsabilidad, desde el rol que ocupamos, de perfeccionar los manuscritos.

Creo que en este compromiso conjunto es donde se responde mi pregunta inicial: si hay motivos para escribir en la RAR, ciertamente es porque ella nos representa ante el mundo.

## **Bibliografía**

- 1. [Provenzale](http://refhub.elsevier.com/S0048-7619(15)00067-8/sbref0020) [JM,](http://refhub.elsevier.com/S0048-7619(15)00067-8/sbref0020) [Stanley](http://refhub.elsevier.com/S0048-7619(15)00067-8/sbref0020) [RJ.](http://refhub.elsevier.com/S0048-7619(15)00067-8/sbref0020) [A](http://refhub.elsevier.com/S0048-7619(15)00067-8/sbref0020) [systematic](http://refhub.elsevier.com/S0048-7619(15)00067-8/sbref0020) [guide](http://refhub.elsevier.com/S0048-7619(15)00067-8/sbref0020) [to](http://refhub.elsevier.com/S0048-7619(15)00067-8/sbref0020) [reviewing](http://refhub.elsevier.com/S0048-7619(15)00067-8/sbref0020) [a](http://refhub.elsevier.com/S0048-7619(15)00067-8/sbref0020) [manuscript.](http://refhub.elsevier.com/S0048-7619(15)00067-8/sbref0020) [AJR](http://refhub.elsevier.com/S0048-7619(15)00067-8/sbref0020) [Am](http://refhub.elsevier.com/S0048-7619(15)00067-8/sbref0020) [J](http://refhub.elsevier.com/S0048-7619(15)00067-8/sbref0020) [Roentgenol.](http://refhub.elsevier.com/S0048-7619(15)00067-8/sbref0020) 2005;185:848-54.
- 2. [Cejas](http://refhub.elsevier.com/S0048-7619(15)00067-8/sbref0025) [C.](http://refhub.elsevier.com/S0048-7619(15)00067-8/sbref0025) [Plagio](http://refhub.elsevier.com/S0048-7619(15)00067-8/sbref0025) [en](http://refhub.elsevier.com/S0048-7619(15)00067-8/sbref0025) [las](http://refhub.elsevier.com/S0048-7619(15)00067-8/sbref0025) [publicaciones](http://refhub.elsevier.com/S0048-7619(15)00067-8/sbref0025) [científicas.](http://refhub.elsevier.com/S0048-7619(15)00067-8/sbref0025) [Rev](http://refhub.elsevier.com/S0048-7619(15)00067-8/sbref0025) [Argent](http://refhub.elsevier.com/S0048-7619(15)00067-8/sbref0025) [Radiol.](http://refhub.elsevier.com/S0048-7619(15)00067-8/sbref0025) 2012;76:109-10.
- 3. [Cejas](http://refhub.elsevier.com/S0048-7619(15)00067-8/sbref0030) [C.](http://refhub.elsevier.com/S0048-7619(15)00067-8/sbref0030) [Autenticidad](http://refhub.elsevier.com/S0048-7619(15)00067-8/sbref0030) [del](http://refhub.elsevier.com/S0048-7619(15)00067-8/sbref0030) [manuscrito.](http://refhub.elsevier.com/S0048-7619(15)00067-8/sbref0030) [Rev](http://refhub.elsevier.com/S0048-7619(15)00067-8/sbref0030) [Argent](http://refhub.elsevier.com/S0048-7619(15)00067-8/sbref0030) [Radiol.](http://refhub.elsevier.com/S0048-7619(15)00067-8/sbref0030) [2015;79:1.](http://refhub.elsevier.com/S0048-7619(15)00067-8/sbref0030)

C. Cejas

*Editora Responsable de la Revista Argentina de Radiología Correo electrónico:* [claudia.cejas@gmail.com](mailto:claudia.cejas@gmail.com)